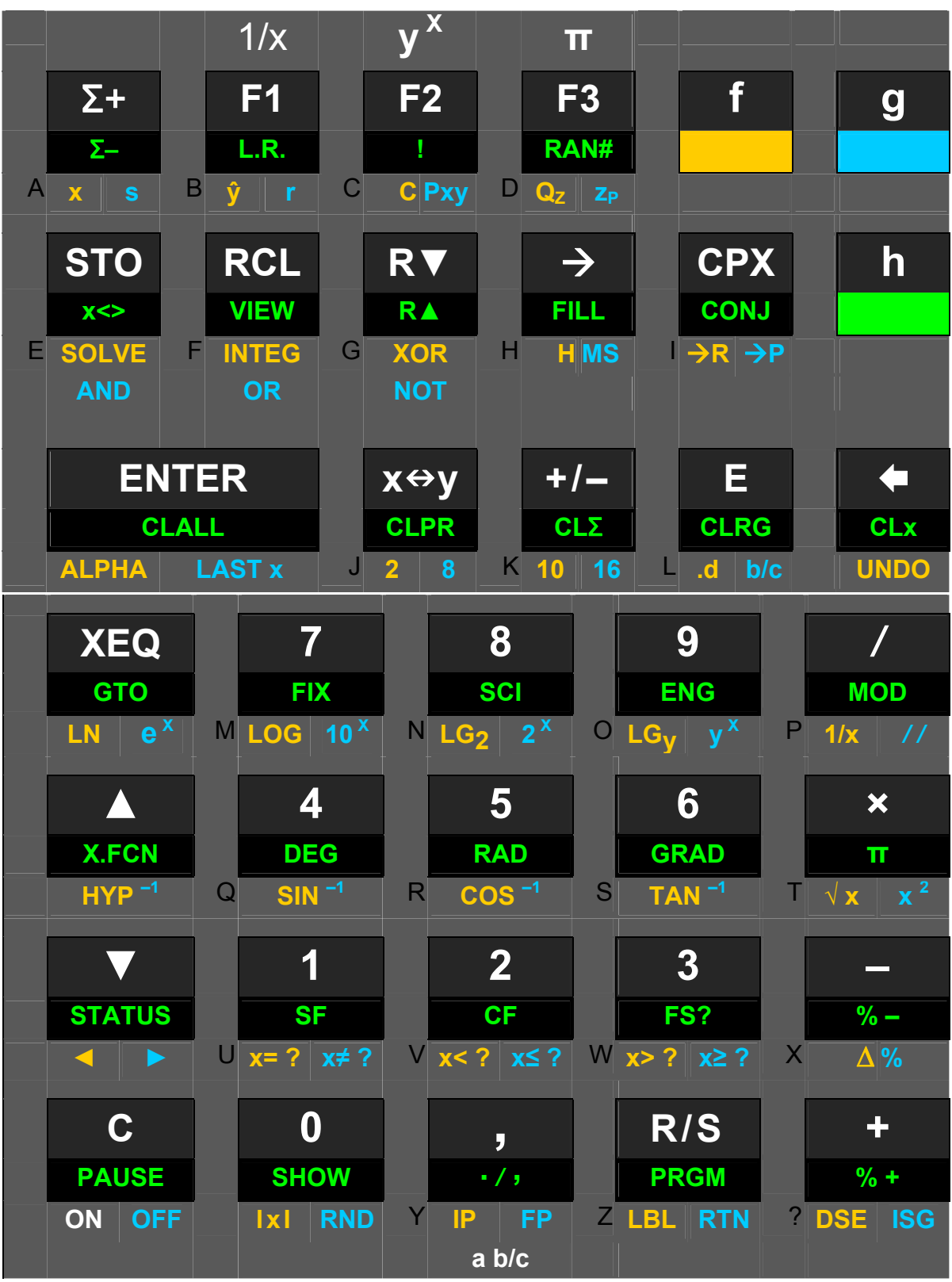

Keyboard layout:

- CPX may be combined with all stack operations and  $+$ ,  $-$ ,  $x$ ,  $\ell$ ,  $\pm$ ,  $x^2$ ,  $2$ ,  $\sqrt{x}$ ,  $1/x$ ,  $\ell$ ,  $\Gamma$ , IxI, RND, as well as  $(HYP)$  SIN, COS, TAN, LN, LG<sub>y</sub> and their inverses
- Modes are HMS, 2, 8, 10, 16, .d, b/c, FIX, SCI, ENG, DEG, RAD, GRAD
- $\bullet \quad \Rightarrow$  may be combined with H, HMS, DEG, RAD

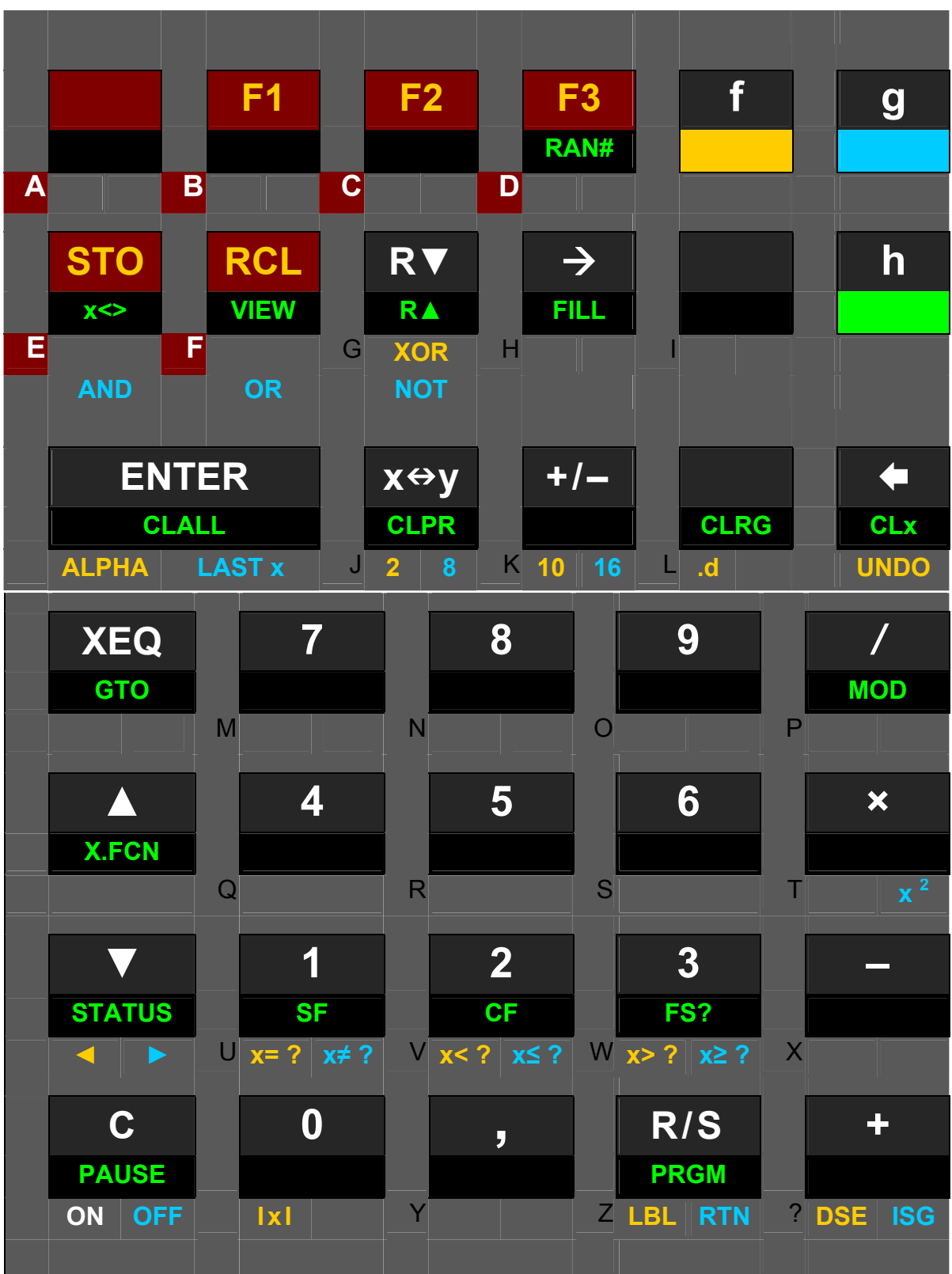

Active operations in hexadecimal mode.  $\rightarrow$  is for addressing only (see below). The primary functions of the top left 6 keys are numeric input, so the default primary functions of these keys are accessed using f-shift. – In the other integer modes, the active keyboard will look alike, but the default primary functions of the top left 6 keys will stay as they are in DECM.

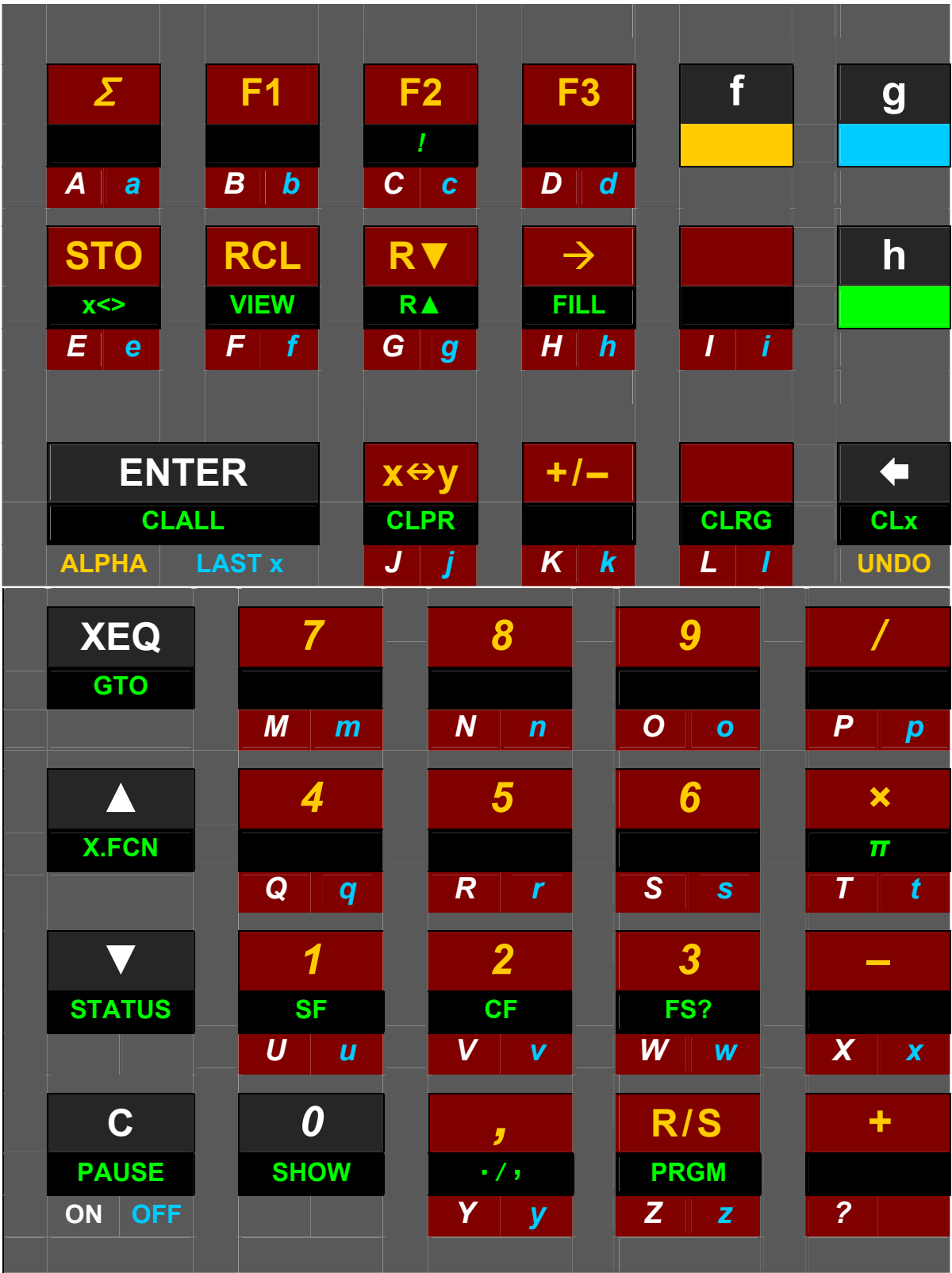

Active operations in  $\frac{alpha}{m}$  mode.  $\rightarrow$  is for addressing only (see below). The primary function of most keys will be inserting a letter. The basic arithmetic keys, Σ, π, and "!" will do so, too. To reach the default primary functions, f-shift will be necessary wherever a letter stands next to a key.

## **ADDRESSING REGISTERS**

<span id="page-3-2"></span>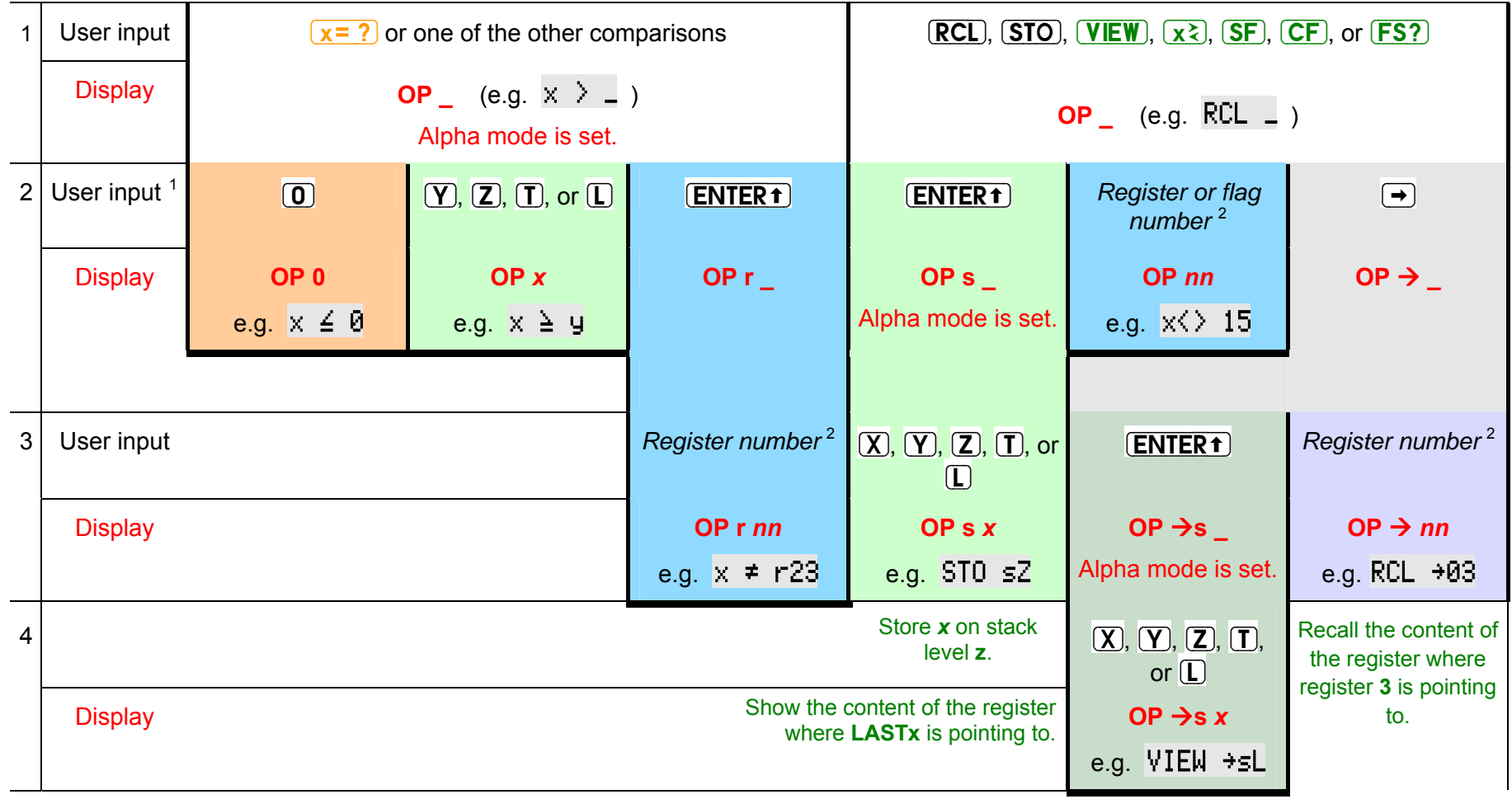

<span id="page-3-0"></span><sup>&</sup>lt;sup>1</sup> For **RCL** and **STO**, an arithmetic operator  $(+, -, *, /, ^{\wedge})$  may precede step 2.

<span id="page-3-1"></span><sup>&</sup>lt;sup>2</sup> Register number may be  $($ **0**  $($ **0** $)$  ...  $($ **9**  $($ **9** $)$ . For any of the lowest 10 registers, you may enter e.g.  $($ 5  $($  **ENTER f**  $)$  instead of  $($ **0** $)$  $($ **5** $)$ .

## **ADDRESSING LABELS**

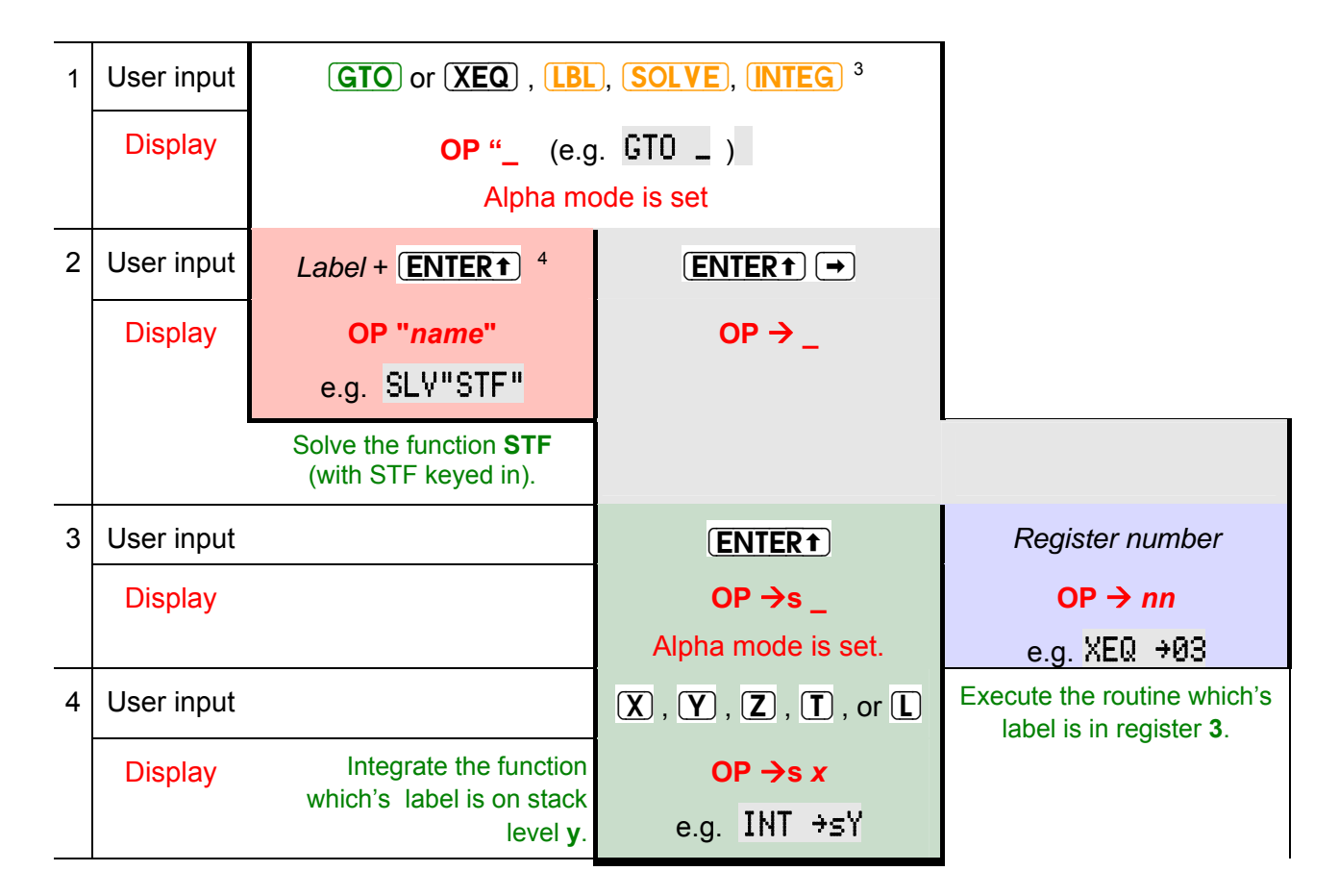

<span id="page-4-0"></span><sup>3</sup> **SOLVE** and **INTEG** will be displayed as SLV and INT, respectively. No indirect addressing with **LBL**.

<span id="page-4-1"></span> $4$  A label may consist of up to 3 alphanumeric characters. **ENTER1** is only needed if less than 3 characters are entered.

## **INDICATORS**

There are a number of indicators signaling the mode the calculator is running in. The defaults DECM and DEG are not indicated.

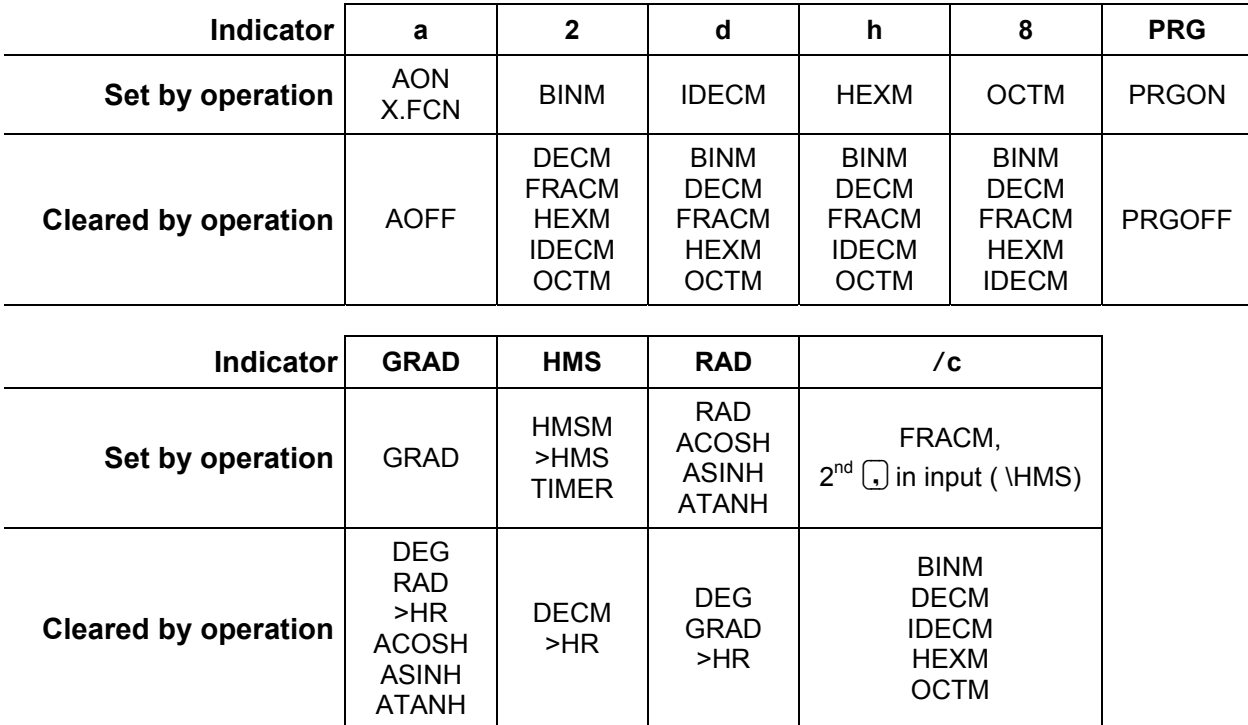

Within integer modes, the annunciator "c" shows a carry bit set.

## **INDEX OF OPERATIONS**

This lists all functions available on the 34S with the necessary keystrokes. Functions accessible via X.FCN will show up with their name unless specified differently explicitly. Generally, integer functions will work like in 16C, and the other like in 42S. If no parameters are specified though required, then they will be taken from the stack. The modes are abbreviated by their indicators.

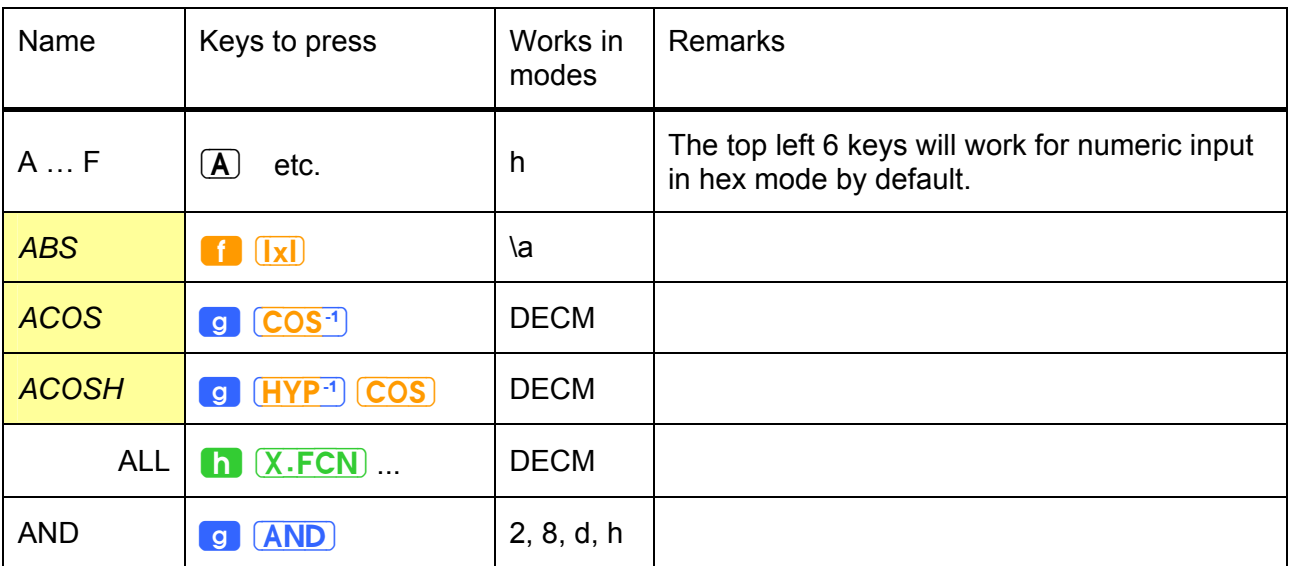

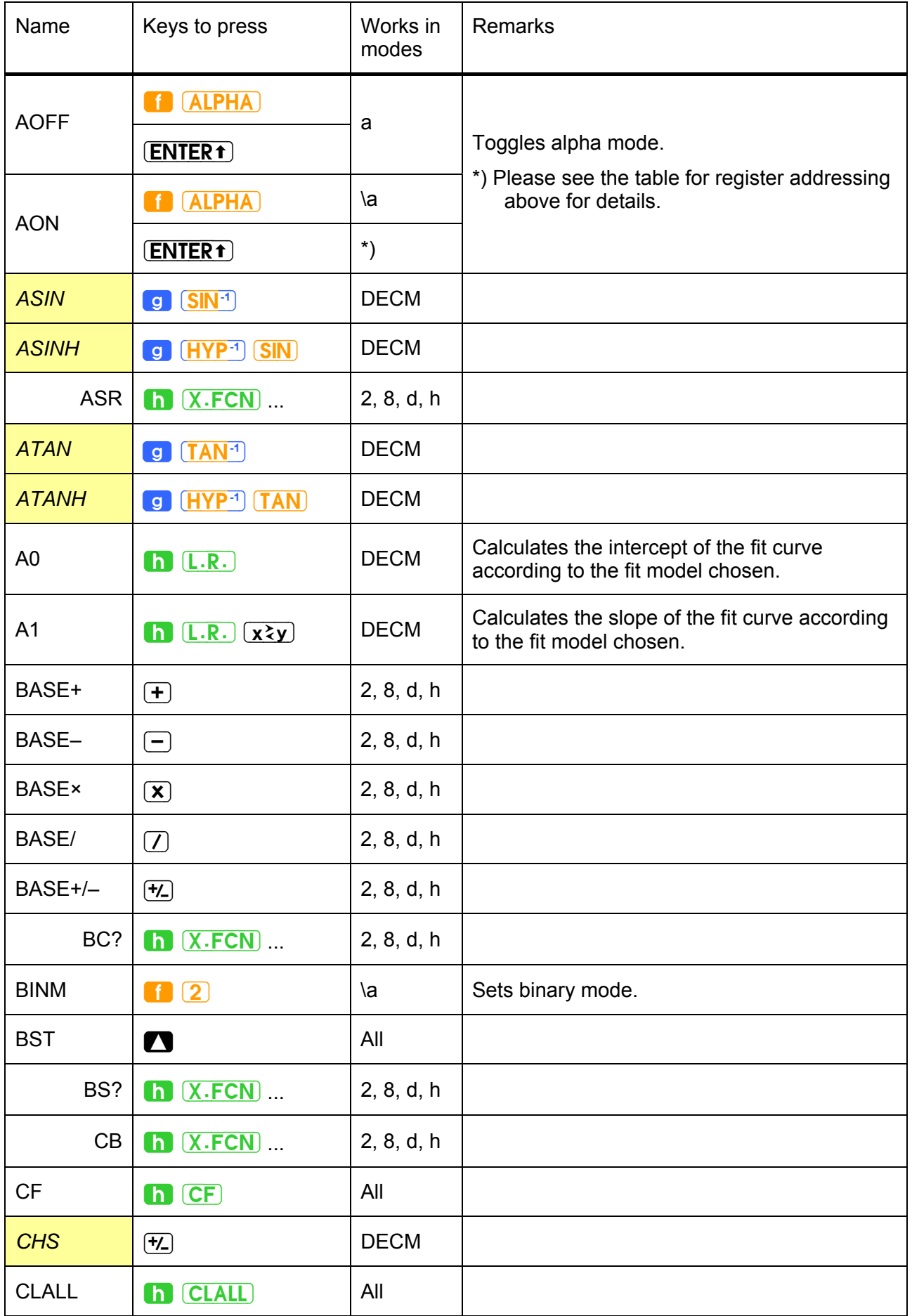

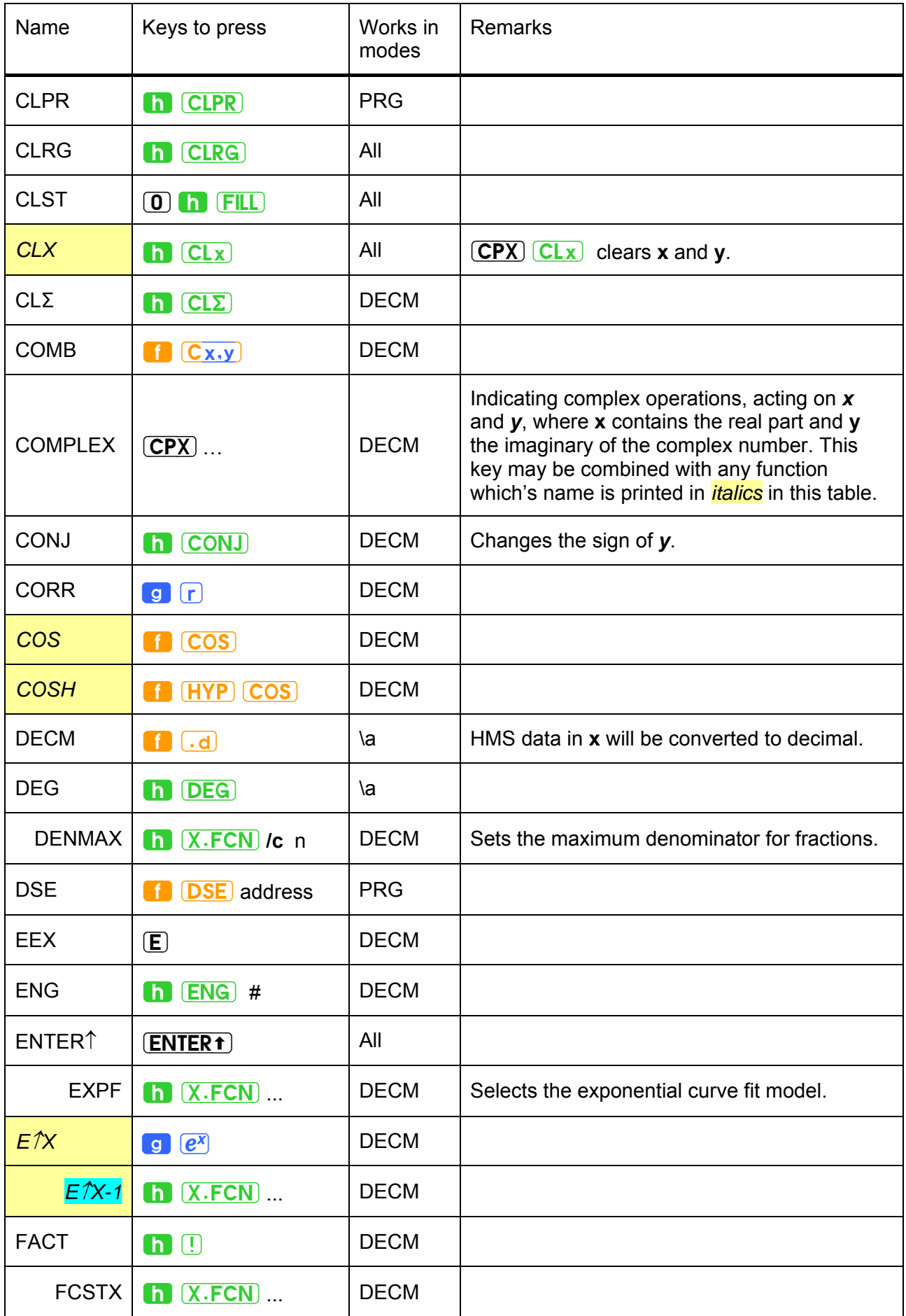

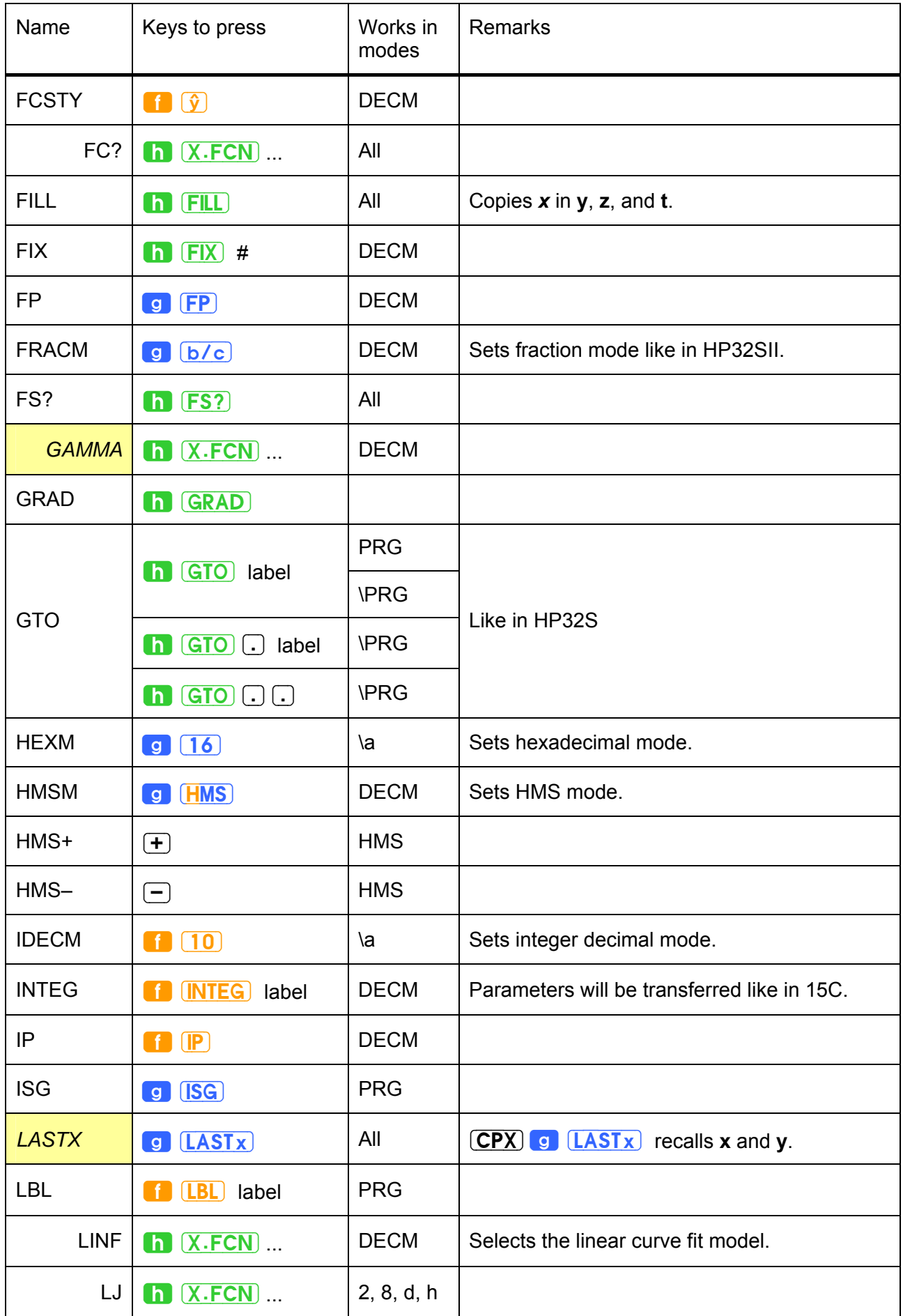

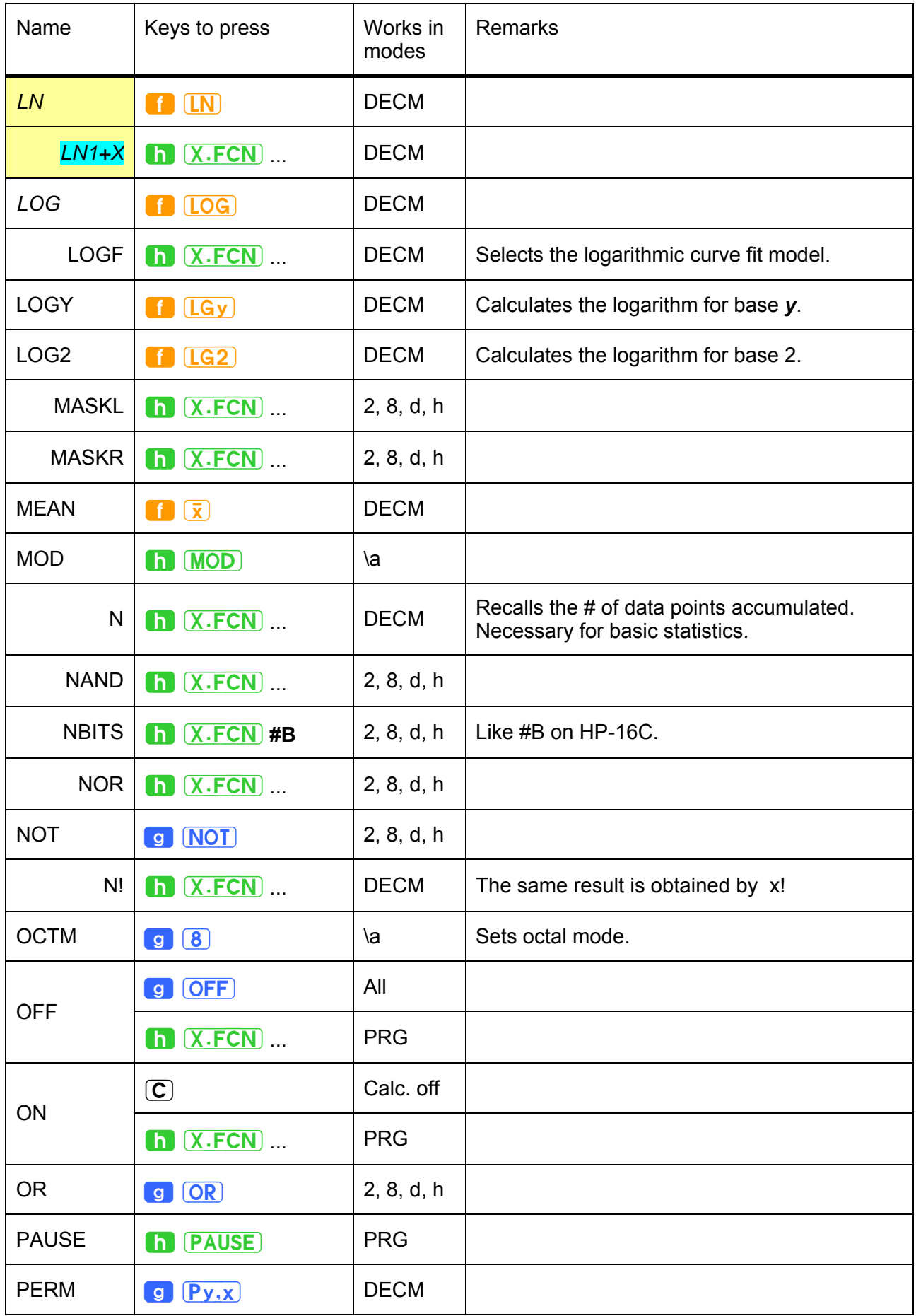

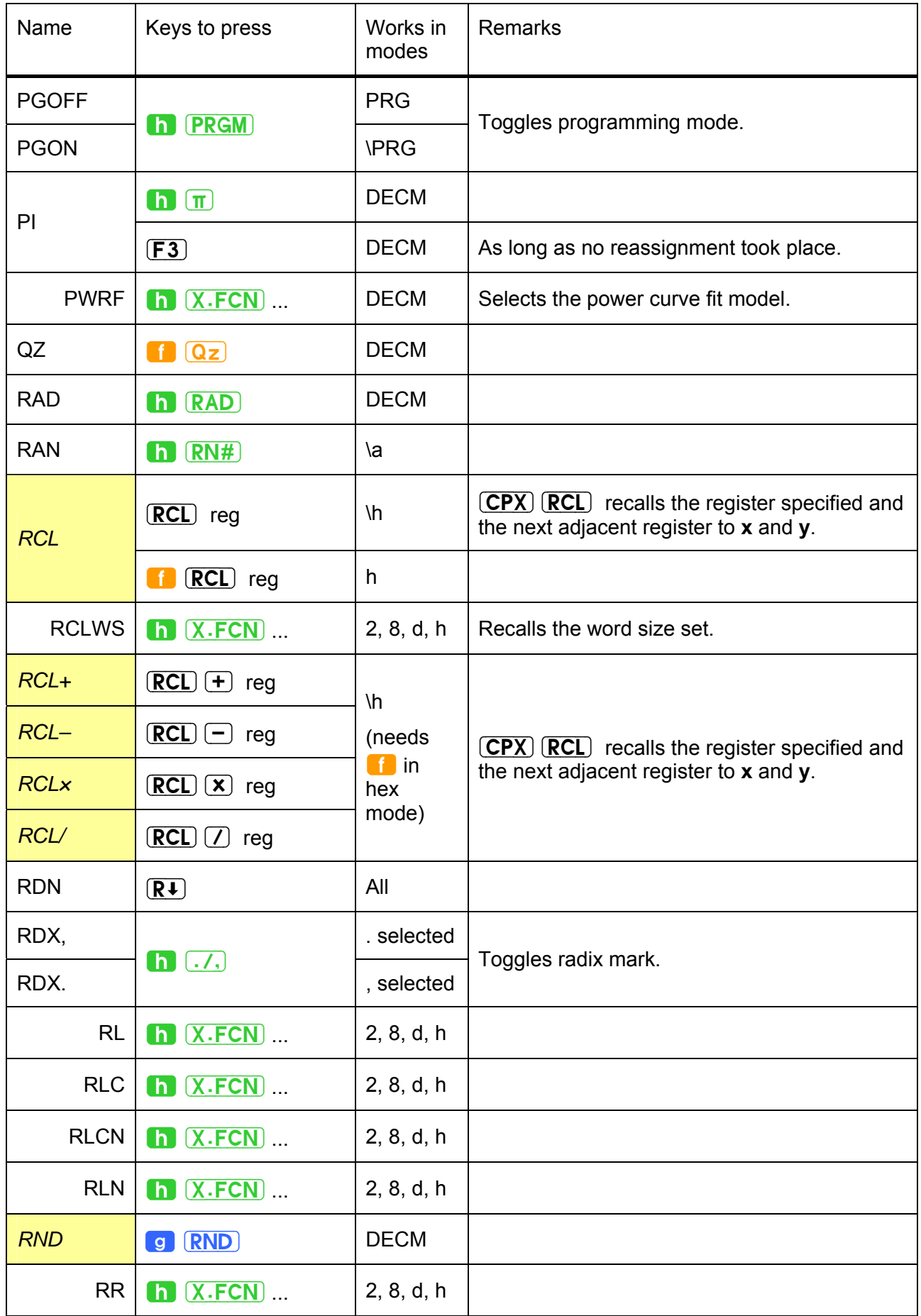

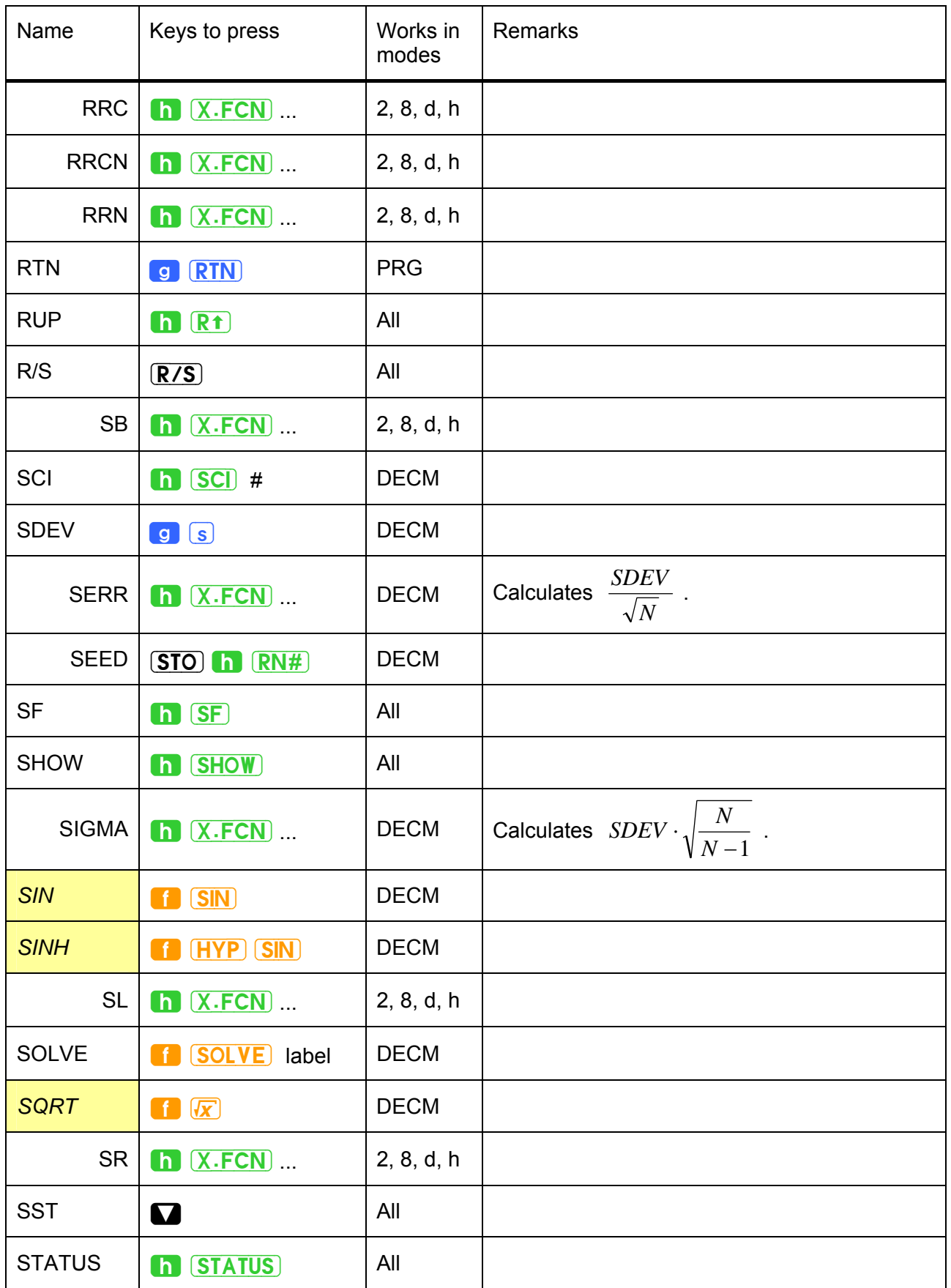

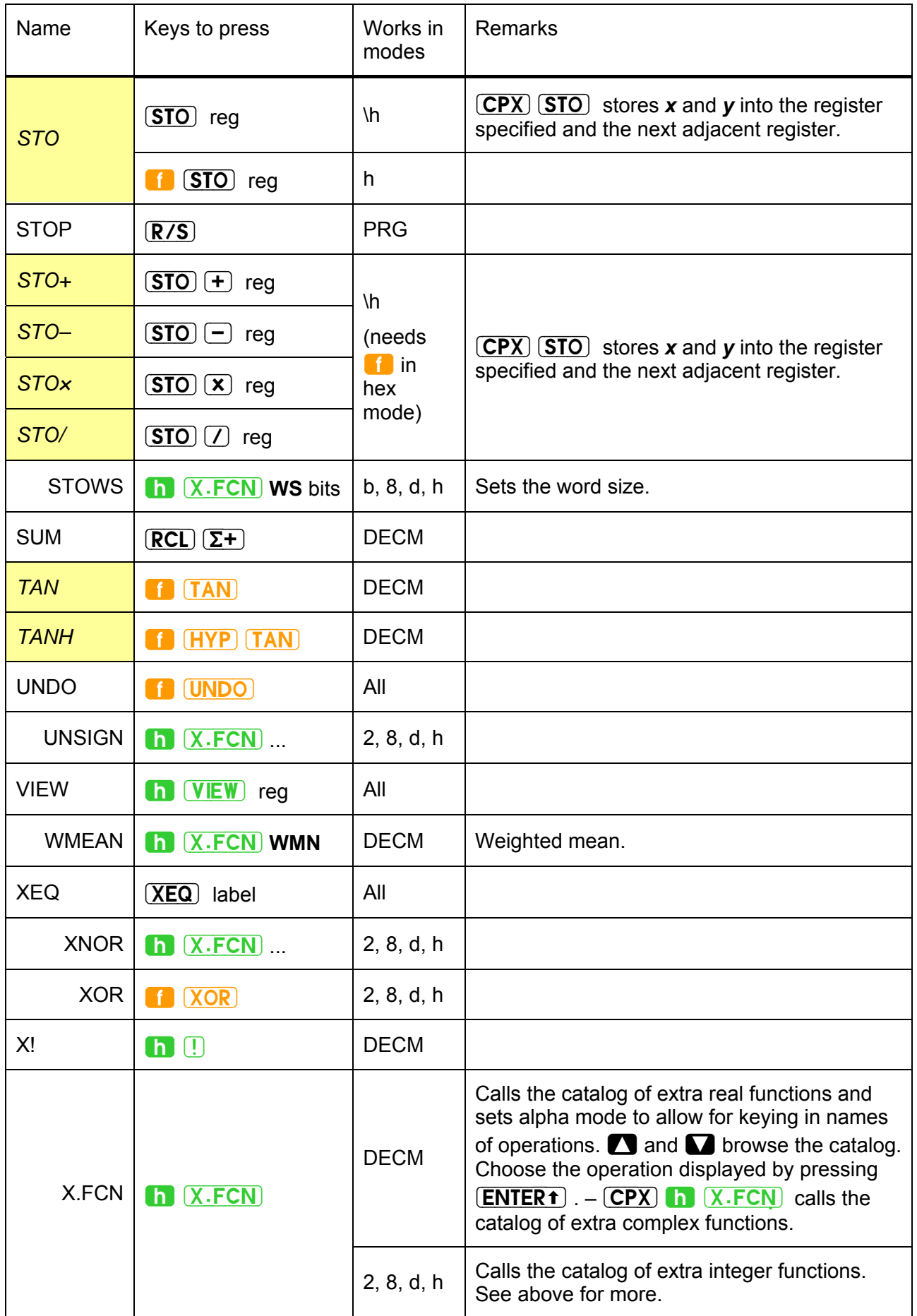

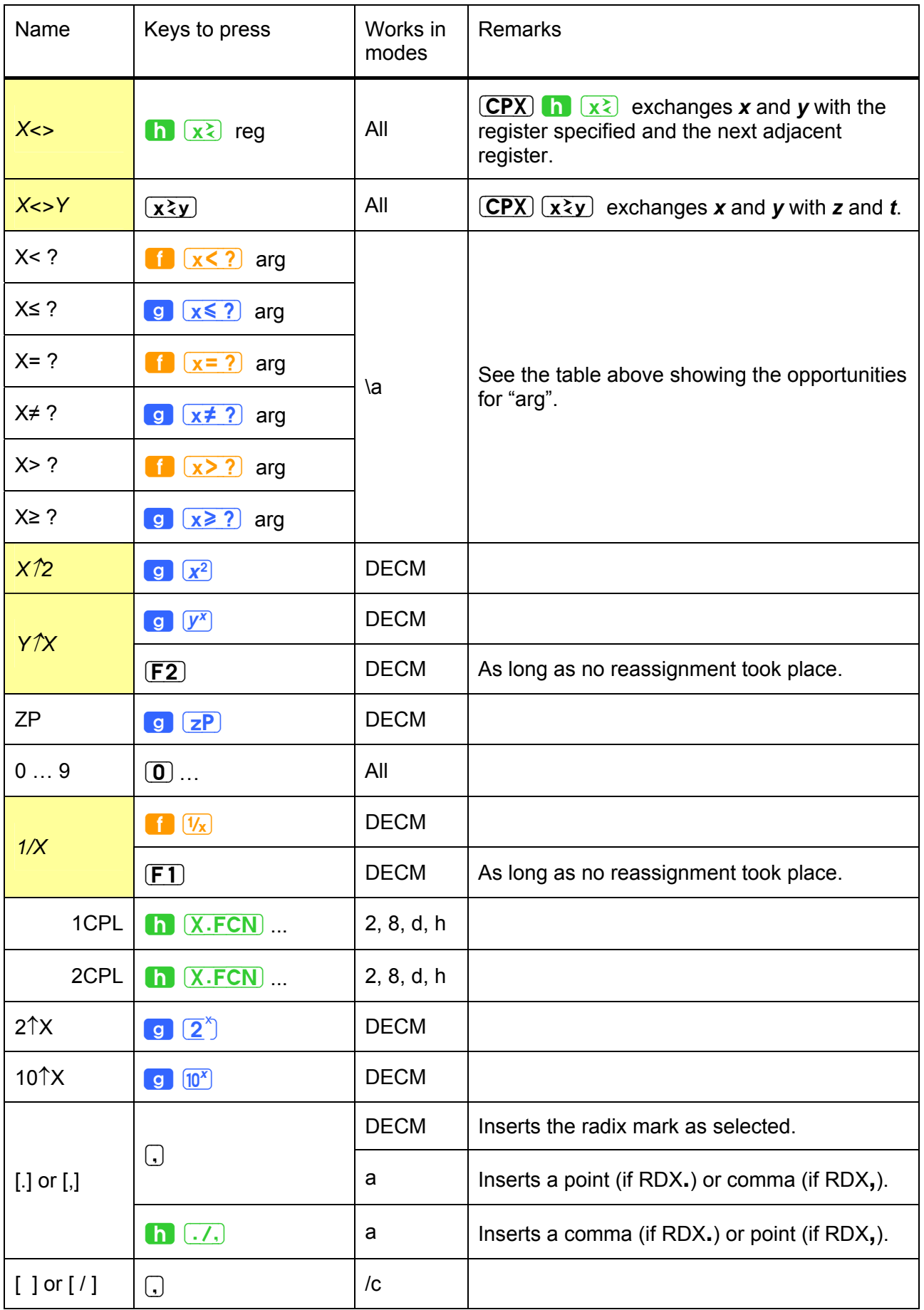

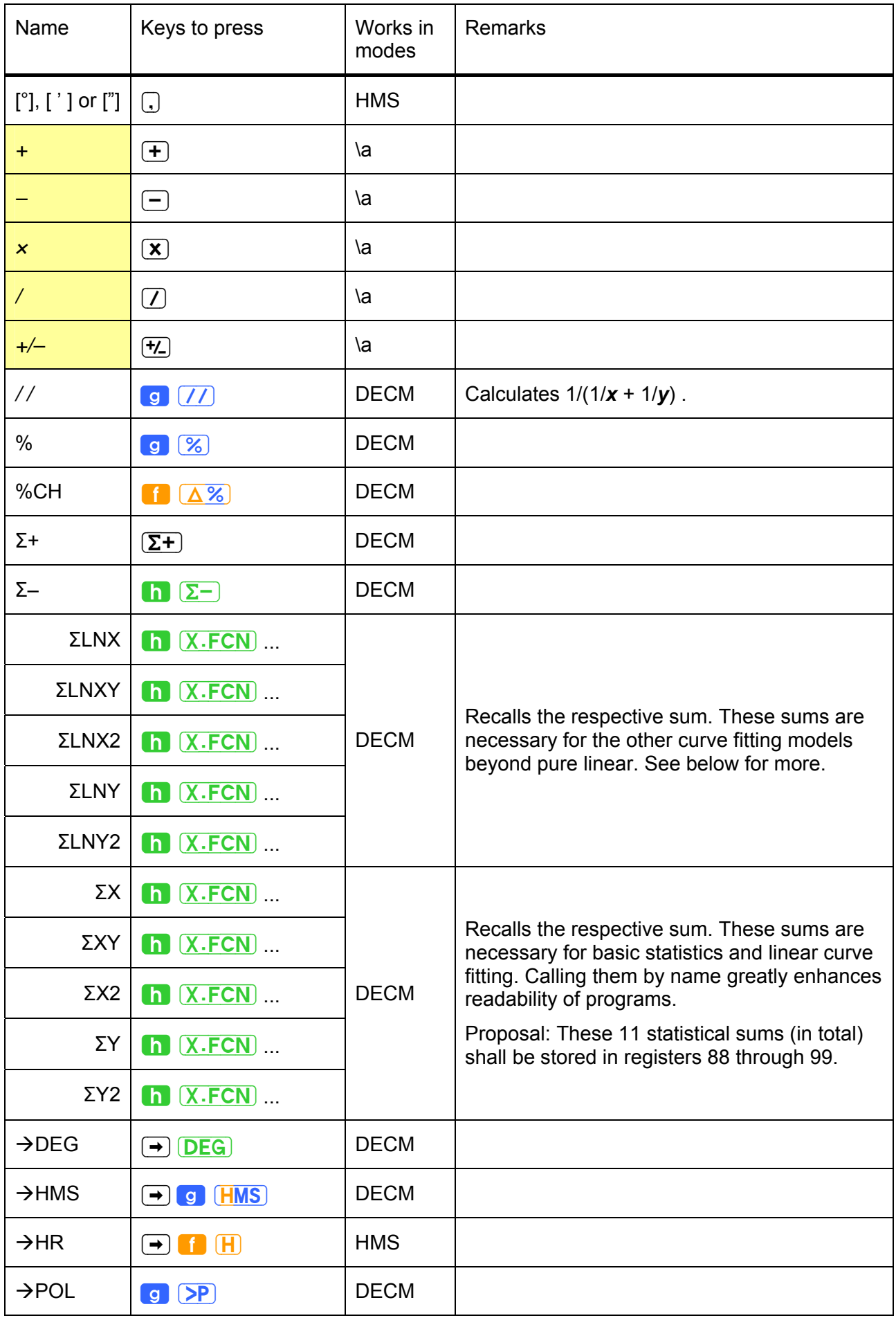

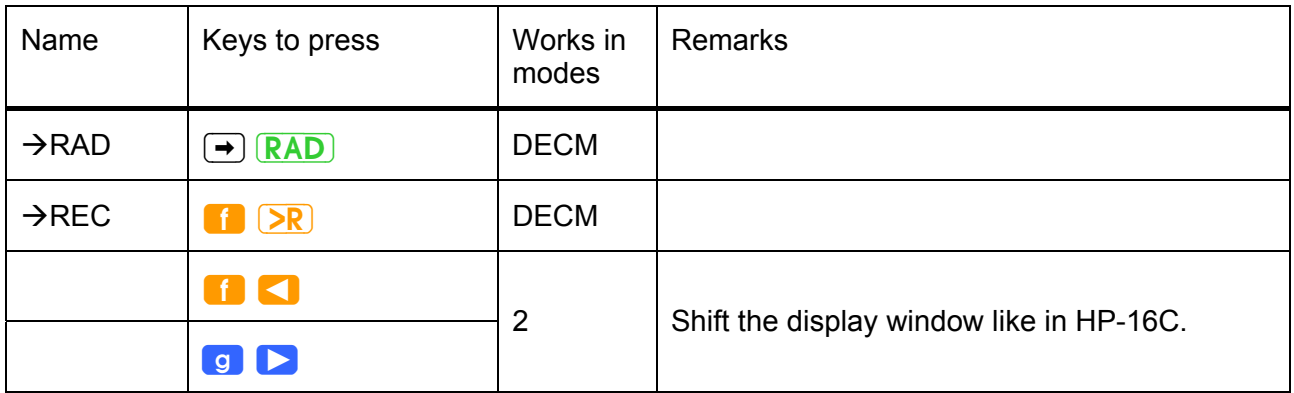

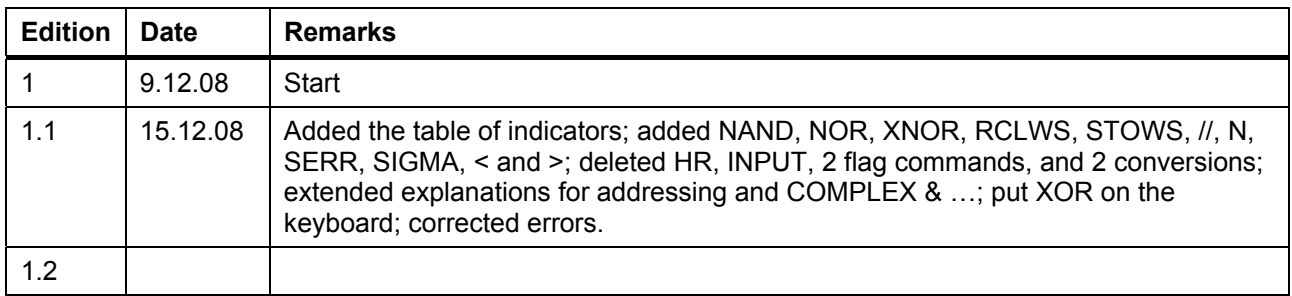